**ZABBIX** 

## **Monitoring Oracle Cloud Infrastructure (OCI) with Zabbix**

 $\mathbb{P}^{\mathsf{P}}$ 

**HILLEN** 

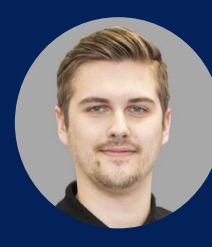

**Kristaps Naglis** Integration Engineer

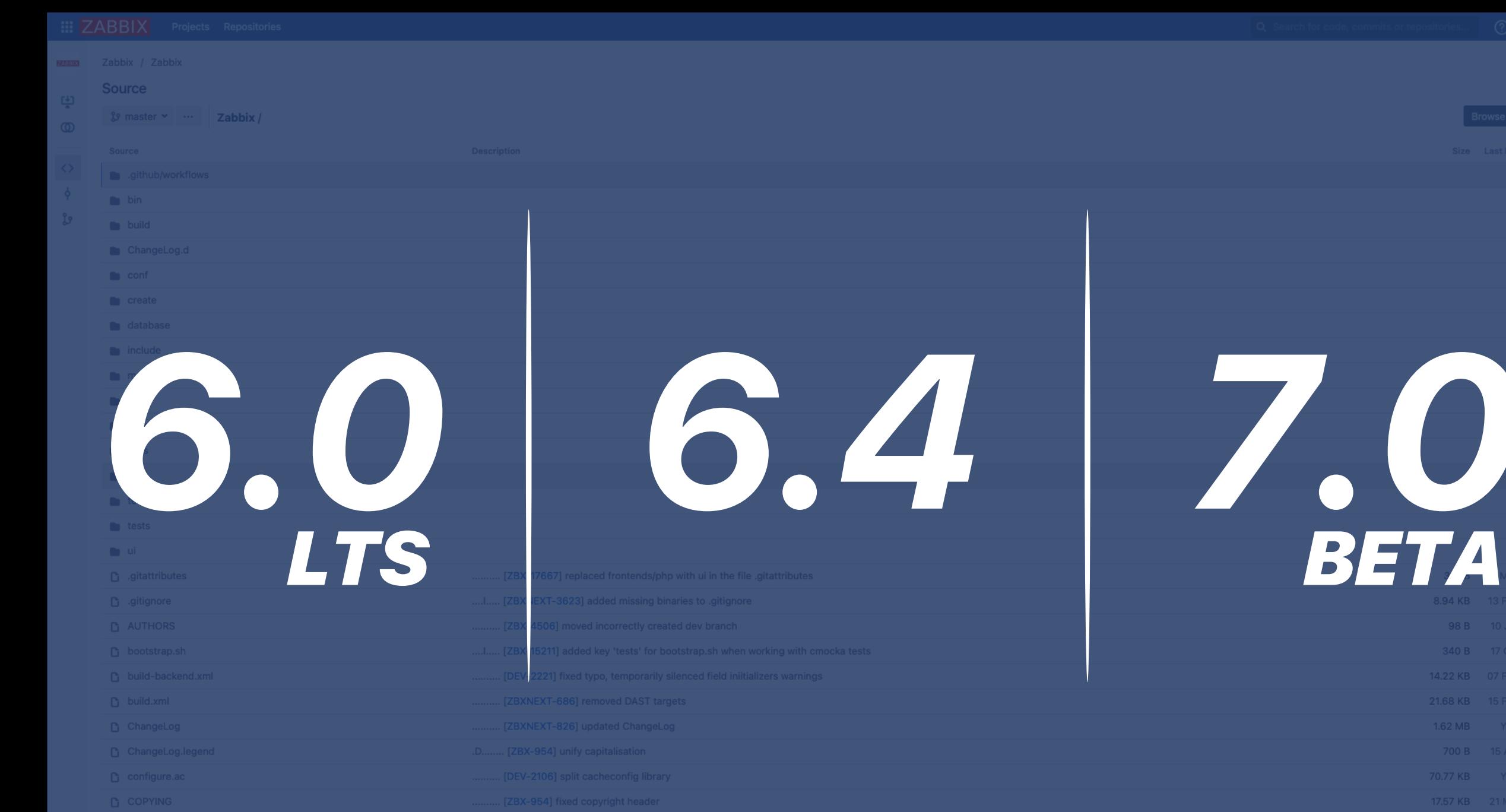

Browse Filter

8.94 KB 13 Feb 2024

14.22 KB 07 Feb 2024 21.68 KB 15 Feb 2024

70.77 KB Yesterday 17.57 KB 21 Mar 2013

7.43 KB 07 Nov 2023

## **OCI Compute**

**OCI Autonomous Database (serverless)**

## **OCI Object Storage**

**OCI Virtual Cloud Networks (VCNs)**

### **OCI Block Volumes**

## **OCI Boot Volumes**

## **OCI Compute**

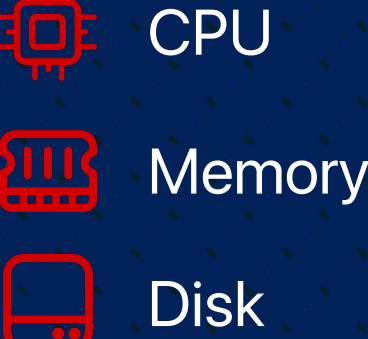

 $\overline{\phantom{0}}$ 

 $\mathbf{R}$ **Network**  **A<sub>C</sub>O** VNIC discovery **W** State In / Out Bytes and Packets  $\frac{1}{60}$ **SmartNIC** 目

Connection tracking table

**OCI Autonomous Database (serverless) OCI Block Volumes OCI Object Storage OCI Virtual Cloud Networks (VCNs) OCI Boot Volumes**

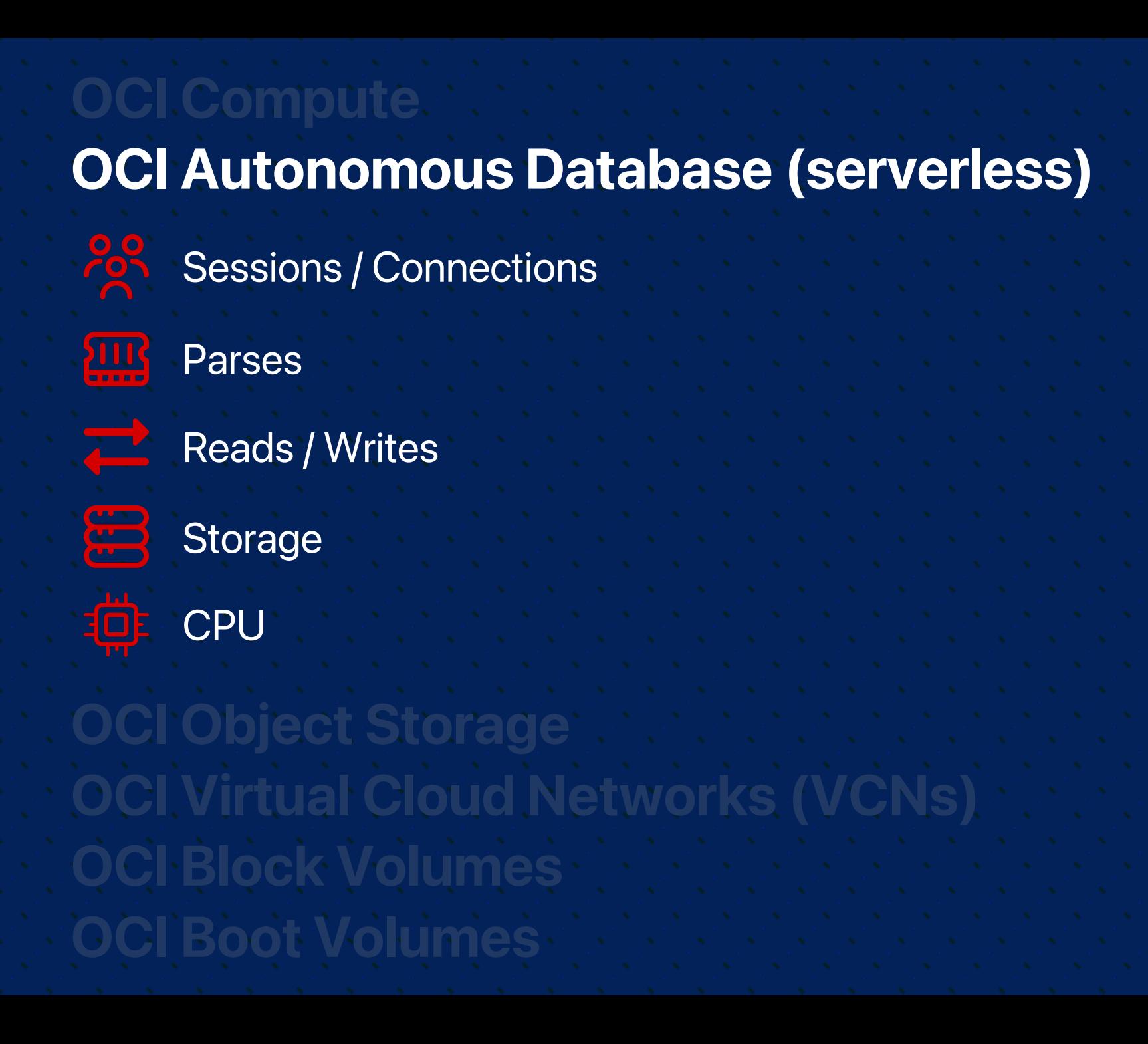

# **OCI Compute OCI Object Storage**

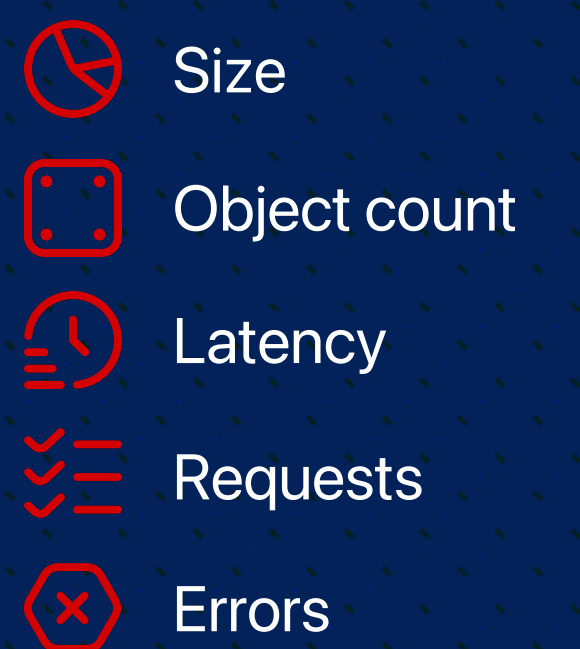

**OCI Block Volumes**

**OCI Boot Volumes**

**OCI Virtual Cloud Networks (VCNs)**

# **OCI Compute OCI Object Storage OCI Virtual Cloud Networks (VCNs)**

 $\sqrt{\sqrt{2}}$  State  $\sqrt{2}$  Subnet discovery **N** State

**OCI Block Volumes**

**OCI Boot Volumes**

**OCI Compute OCI Block Volumes OCI Object Storage OCI Virtual Cloud Networks (VCNs) OCI Boot Volumes No** State Read / Write / Guaranteed IOPS Read / Write / Guaranteed throughput Guaranteed VPUs/GB

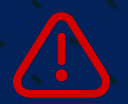

Throttled operations

## **OCI Compute**

**OCI Autonomous Database (serverless)**

## **OCI Object Storage**

**OCI Virtual Cloud Networks (VCNs)**

### **OCI Block Volumes**

## **OCI Boot Volumes**

# **THE STRUCTURE**

# **THE STRUCTURE**

Oracle Cloud by HTTP

# **THE STRUCTURE**

**Host** Oracle Cloud by HTTP

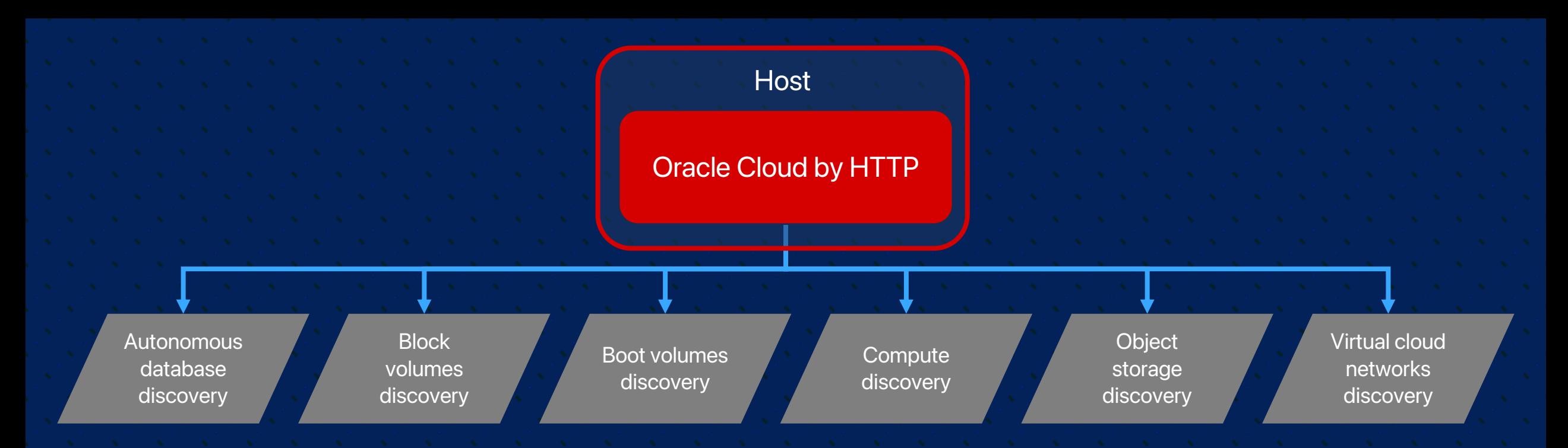

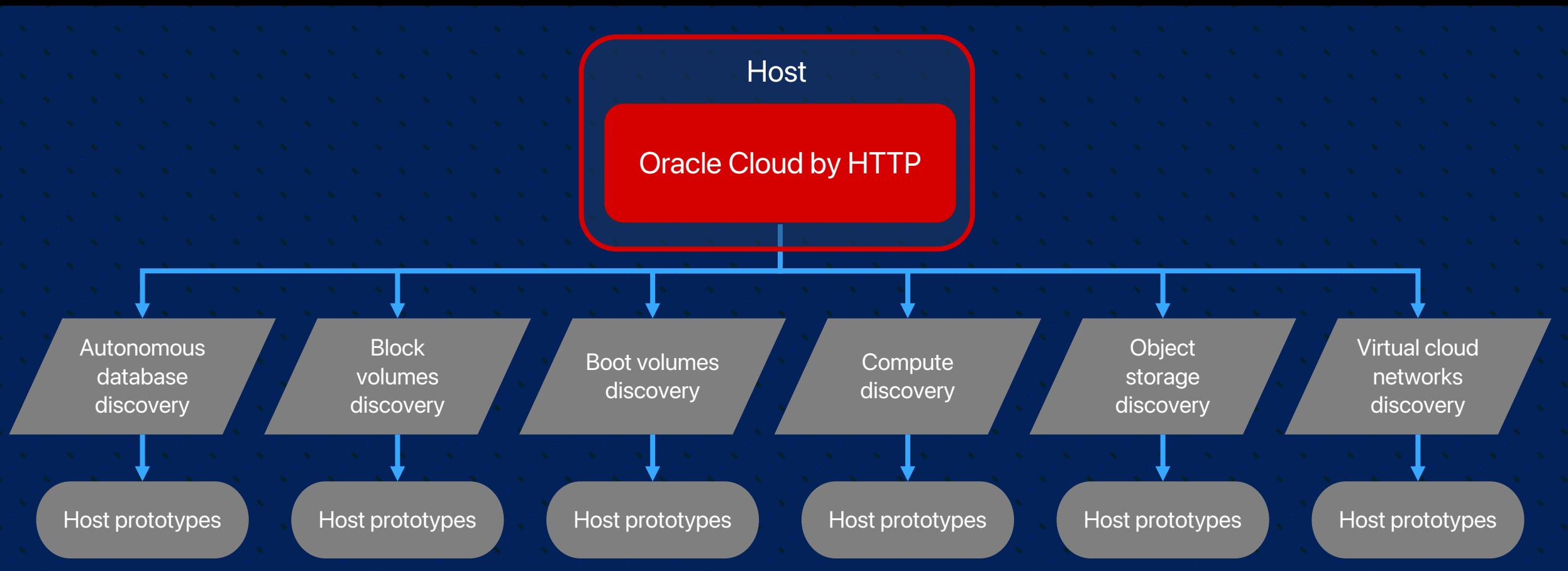

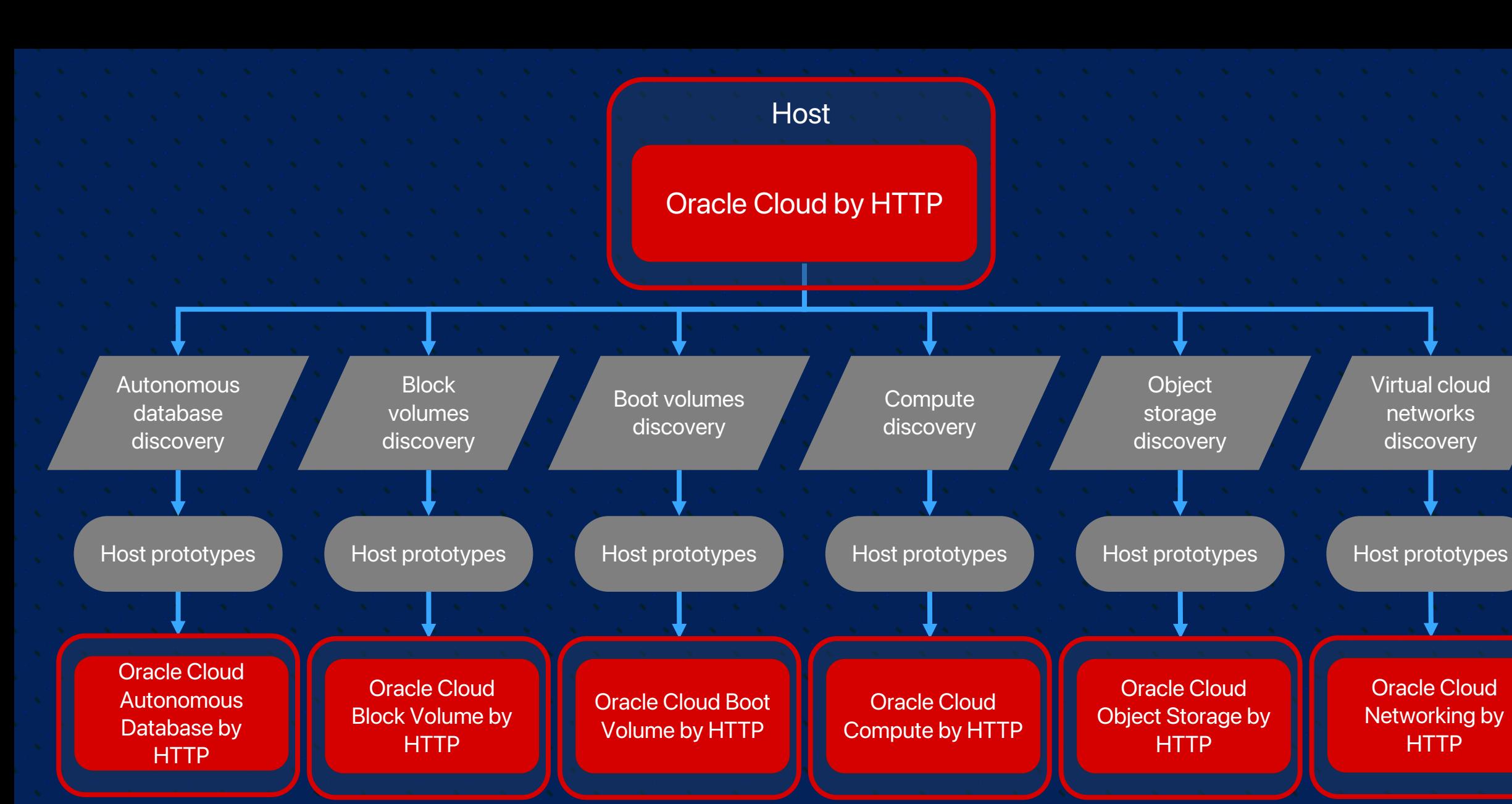

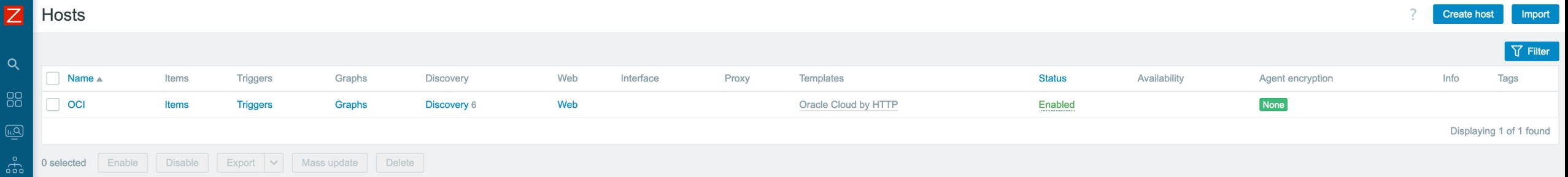

 $\circledR$ 

 $\begin{tabular}{ll} \hline \rule{0pt}{3ex} & \multicolumn{3}{c}{} & \multicolumn{3}{c}{} \\ \hline \rule{0pt}{3ex} & \multicolumn{3}{c}{} & \multicolumn{3}{c}{} & \multicolumn{3}{c}{} \\ \multicolumn{3}{c}{} & \multicolumn{3}{c}{} & \multicolumn{3}{c}{} & \multicolumn{3}{c}{} \\ \multicolumn{3}{c}{} & \multicolumn{3}{c}{} & \multicolumn{3}{c}{} & \multicolumn{3}{c}{} \\ \multicolumn{3}{c}{} & \multicolumn{3}{c}{} & \multicolumn{3}{c}{} & \multicolumn{3}{c}{}$ 

#### Discovery rules

 $\kappa$ 

 $\overline{\mathbf{C}}$ 

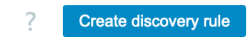

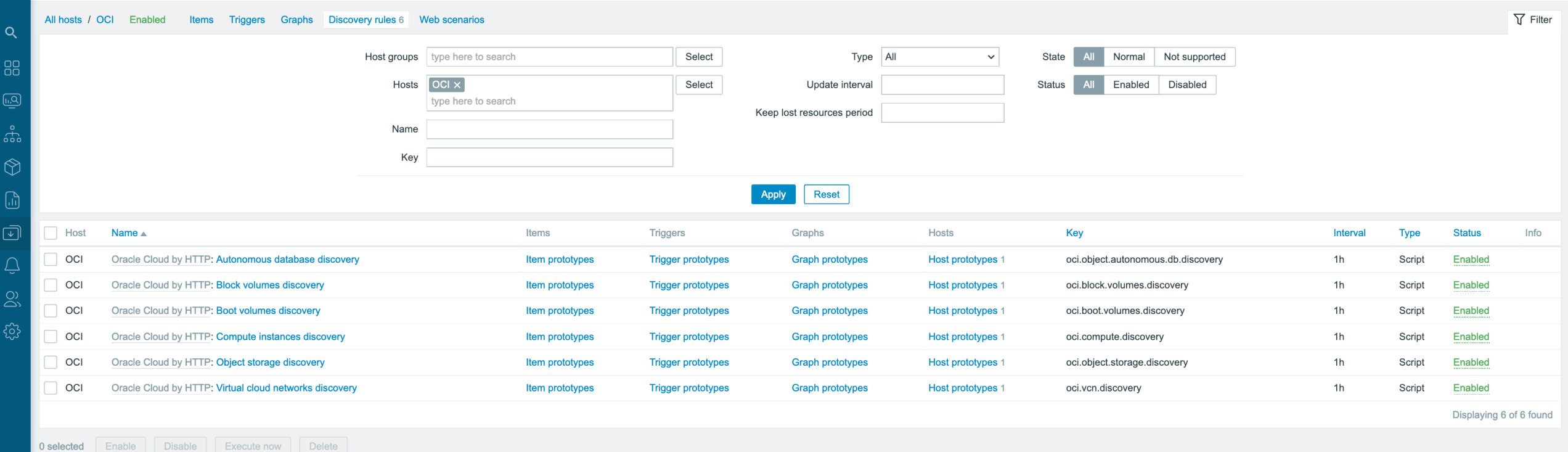

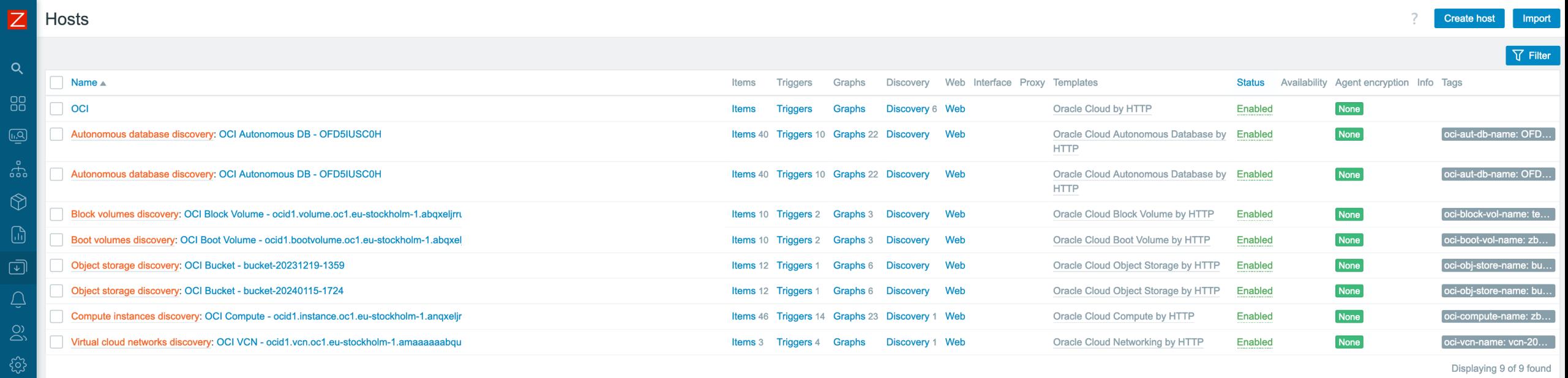

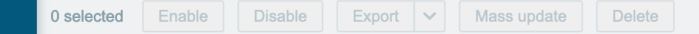

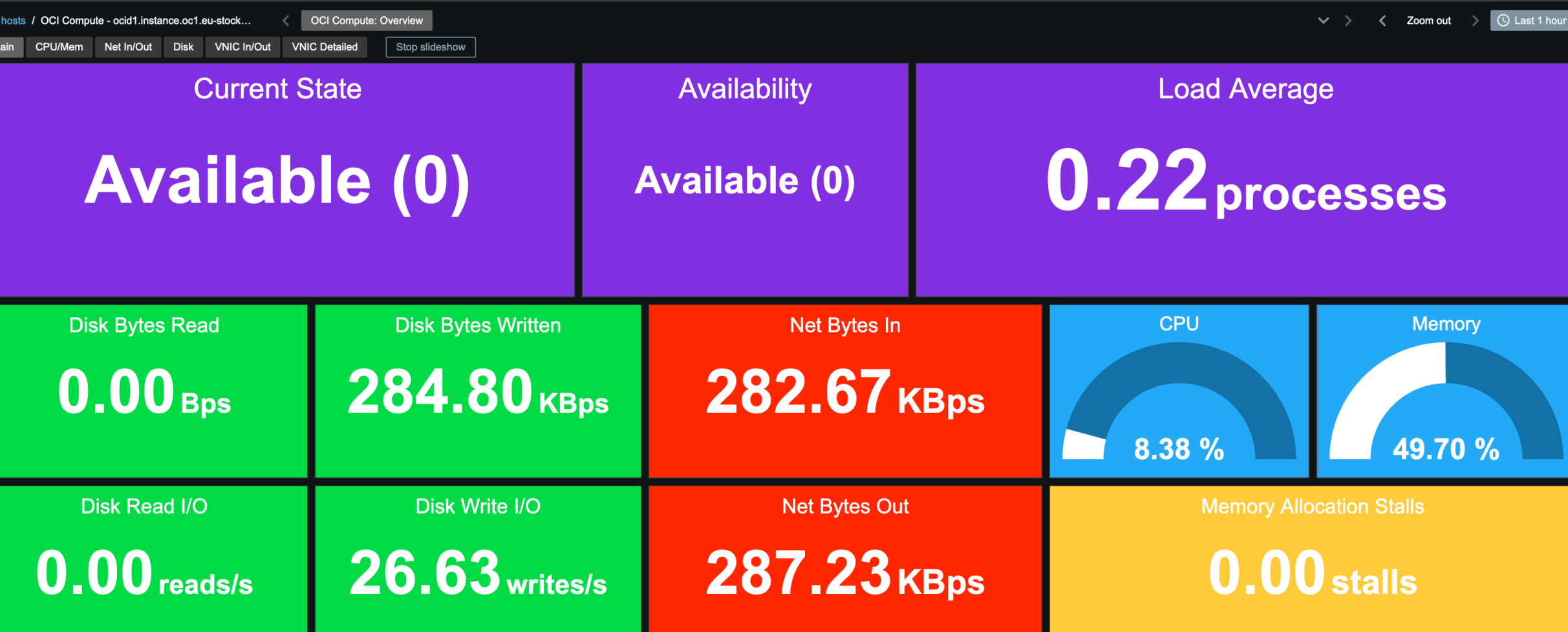

Zabbix 7.0.0beta2. @ 2001-2024, Zabbix SIA

#### Host dashboards  $|Z|$

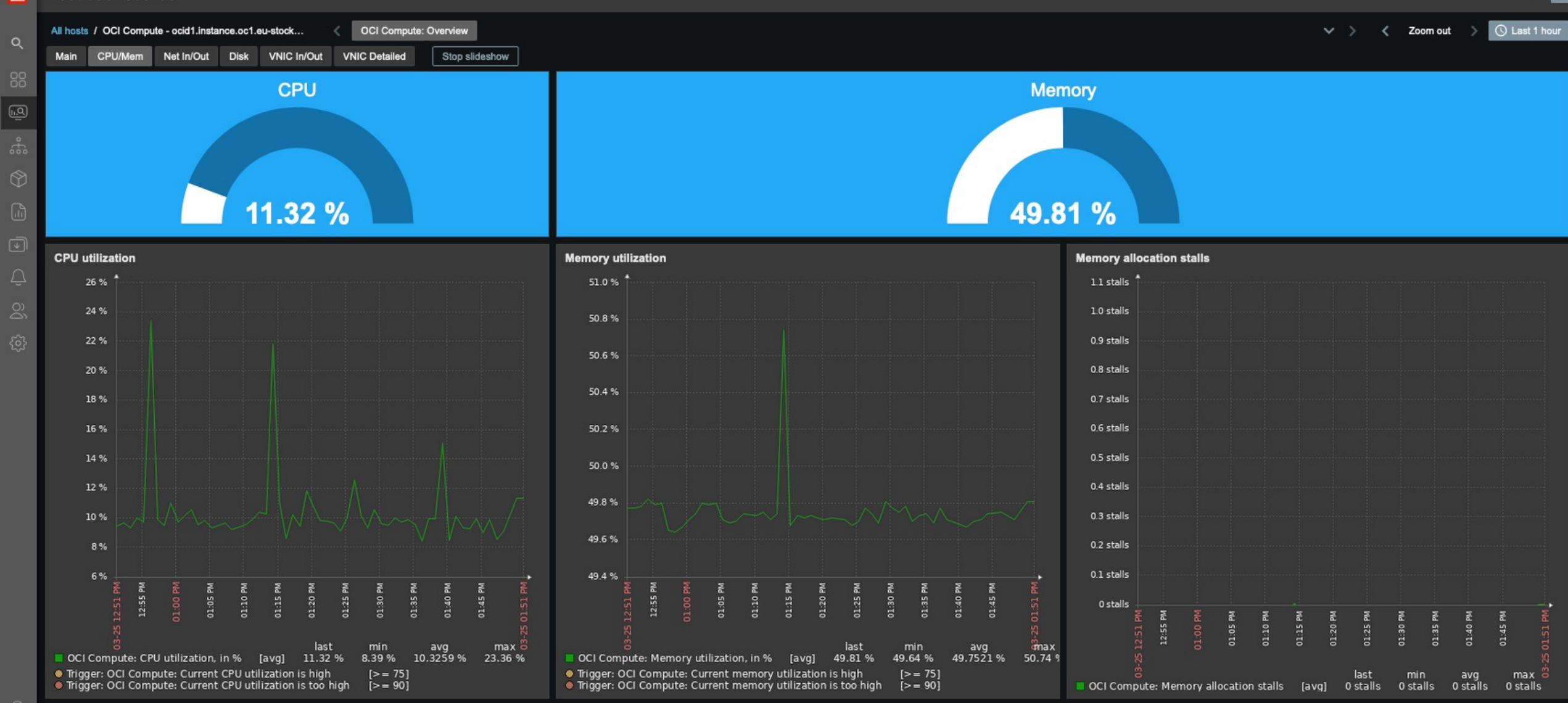

Zabbix 7.0.0beta2. @ 2001-2024, Zabbix SIA

 $?$   $\boxed{33}$ 

#### Host dashboards  $|Z|$

த

 $\circledcirc$ 

 $\Box$ 

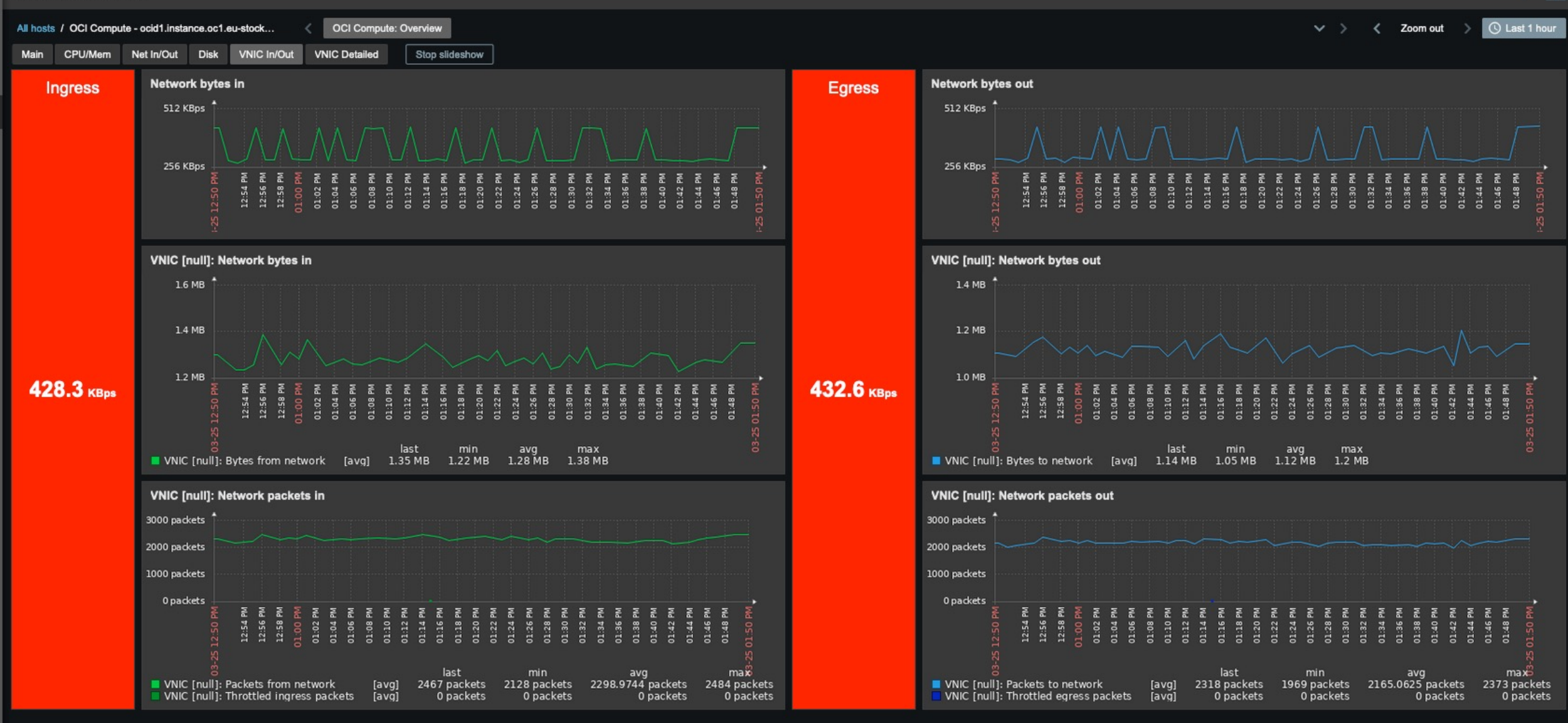

**SS** 

Zabbix 7.0.0beta2. @ 2001-2024, Zabbix SIA

## **CREATE NEW USER**

## **CREATE NEW USER**

## **GENERATE API KEYS**

#### **[DEFAULT]**

**user**=ocid1.user.oc1..aaaaaaaargnoehwaclz6kyar6lu36rbgli2atkwtdimajisda3g2mya6x2yq **fingerprint**=7:29:cd:a4:af:b7:cc:a2:6:0a:5b:78:9b:c6:69:49 **tenancy**=ocid1.tenancy.oc1..asdsafdsfg234f2sdfdsat42fGFfdg5twegdsg432gsdgsdg234gff **region**=eu-stockholm-1

key\_file=<path to your private keyfile> # TODO

## **CREATE NEW USER**

## **GENERATE API KEYS**

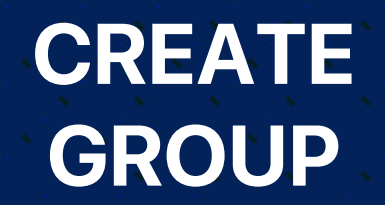

## **CREATE NEW USER**

#### **GENERATE API KEYS CREATE GROUP**

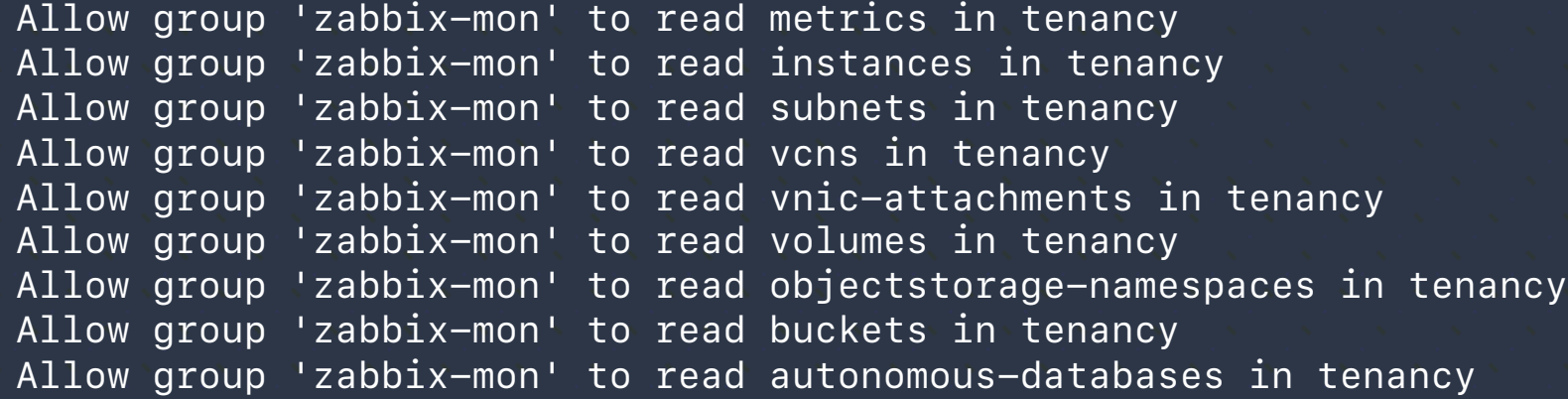

**CREATE**

**POLICY**

# **ADVANCED LLD FILTERING**

```
[
 {
  "id": "ocid1.instance.oc1.eu-stockholm-1...",
  "name": "test instance 1",
  "state": "RUNNING",
  "tags": {},
  "domain": "vRCP:EU-STOCKHOLM-1-AD-1"
  },
 {
  "id": "ocid1.instance.oc1.eu-stockholm-1...",
  "name": "test instance 2",
  "state": "RUNNING",
  "tags": {},
  "domain": "vRCP:EU-STOCKHOLM-1-AD-1"
  },
 {
  "id": "ocid1.instance.oc1.eu-stockholm-1...",
  "name": "test instance 3",
  "state": "RUNNING",
  "tags": {},
  "domain": "vRCP:EU-STOCKHOLM-1-AD-1"
  },
   ...
```
**]**

```
{
 "id": "ocid1.instance.oc1.eu
-stockholm
-1..."
,
 "name": "test instance 1"
,
 "state": "RUNNING"
,
  "tags": {},
 "domain": "vRCP:EU
-STOCKHOLM
-
1
-AD
-1"
  },
  {
 "id": "ocid1.instance.oc1.eu
-stockholm
-1..."
,
 "name": "test instance 2"
,
 "state": "RUNNING"
,
  "tags": {},
 "domain": "vRCP:EU
-STOCKHOLM
-
1
-AD
-1"
  },
  {
 "id": "ocid1.instance.oc1.eu
-stockholm
-1..."
,
 "name": "test instance 3"
,
 "state": "RUNNING"
,
  "tags": {},
 "domain": "vRCP:EU
-STOCKHOLM
-
1
-AD
-1"
  },
```
**[**

 **...**

**]**

#### **{\$.X.NOT\_MATCHES} User macro**

**{\$.X.MATCHES}**

**User macro**

```
 {
  "id": "ocid1.instance.oc1.eu-stockholm-1...",
  "name": "test instance 1",
  "state": "RUNNING",
  "tags": {},
  "domain": "vRCP:EU-STOCKHOLM-1-AD-1"
  },
 {
  "id": "ocid1.instance.oc1.eu-stockholm-1...",
  "name": "test instance 2",
  "state": "RUNNING",
  "tags": {},
  "domain": "vRCP:EU-STOCKHOLM-1-AD-1"
  },
 {
  "id": "ocid1.instance.oc1.eu-stockholm-1...",
  "name": "test instance 3",
  "state": "RUNNING",
  "tags": {},
```
 **"domain": "vRCP:EU-STOCKHOLM-1-AD-1"**

**[**

 **}, ...**

**]**

#### **User macro**

**{\$.X.MATCHES}**

**{\$.X.NOT\_MATCHES} User macro**

#### **User macro**

**{\$OCI.COMPUTE.NAME.MATCHES} = "2"**

```
 "domain": "vRCP:EU-STOCKHOLM-1-AD-1"
```
#### **{**

```
 "id": "ocid1.instance.oc1.eu-stockholm-1...",
 "name": "test instance 2",
 "state": "RUNNING",
 "tags": {},
 "domain": "vRCP:EU-STOCKHOLM-1-AD-1"
 },
```

```
 "domain": "vRCP:EU-STOCKHOLM-1-AD-1"
```

```
{$.X.MATCHES}
User macro
```
**{\$.X.NOT\_MATCHES} User macro**

#### **User macro**

#### **{\$OCI.COMPUTE.NAME.MATCHES} = "2"**

```
 "domain": "vRCP:EU-STOCKHOLM-1-AD-1"
```
#### **{**

```
 "id": "ocid1.instance.oc1.eu-stockholm-1...",
 "name": "test instance 2",
 "state": "RUNNING",
 "tags": {},
 "domain": "vRCP:EU-STOCKHOLM-1-AD-1"
 },
```

```
 "domain": "vRCP:EU-STOCKHOLM-1-AD-1"
```
**{\$.X.MATCHES} User macro**

**{\$.X.NOT\_MATCHES} User macro**

#### **User macro**

#### **{\$OCI.COMPUTE.NAME.MATCHES} = "2"**

```
[
 {
  "id": "ocid1.instance.oc1.eu-stockholm-1...",
  "name": "test instance 1",
  "state": "RUNNING",
  "tags": {},
  "domain": "vRCP:EU-STOCKHOLM-1-AD-1"
  },
 {
  "id": "ocid1.instance.oc1.eu-stockholm-1...",
  "name": "test instance 2",
  "state": "RUNNING",
  "tags": {},
  "domain": "vRCP:EU-STOCKHOLM-1-AD-1"
  },
 {
  "id": "ocid1.instance.oc1.eu-stockholm-1...",
  "name": "test instance 3",
  "state": "RUNNING",
  "tags": {},
  "domain": "vRCP:EU-STOCKHOLM-1-AD-1"
  },
   ...
```
**]**

## **Free-from tags**

```
 {
  "id": "ocid1.instance.oc1.eu-stockholm-1...",
  "name": "test instance 1",
  "state": "RUNNING",
  "tags": {},
  "domain": "vRCP:EU-STOCKHOLM-1-AD-1"
  },
 {
  "id": "ocid1.instance.oc1.eu-stockholm-1...",
  "name": "test instance 2",
  "state": "RUNNING",
  "tags": {},
  "domain": "vRCP:EU-STOCKHOLM-1-AD-1"
  },
 {
  "id": "ocid1.instance.oc1.eu-stockholm-1...",
  "name": "test instance 3",
  "state": "RUNNING",
  "tags": {},
  "domain": "vRCP:EU-STOCKHOLM-1-AD-1"
```
 **},**

**]**

 **...**

# **Free-from tags [**

Add tags Help Add tags to organize your resources. What can I do with tagging? Tag namespace Tag key Tag value  $\times$  $\hat{C}$ None (add a free-form tag) web-server usage Add tag Add tags Cancel

```
 "tags": {"usage": "web-server"},
 "domain": "vRCP:EU-STOCKHOLM-1-AD-1"
```

```
 "id": "ocid1.instance.oc1.eu-stockholm-1...",
 "state": "RUNNING",
 "tags": {"usage": "dev-env"},
 "domain": "vRCP:EU-STOCKHOLM-1-AD-1"
```

```
 "state": "RUNNING",
```

```
 "tags": {"usage": "web-server"},
 "domain": "vRCP:EU-STOCKHOLM-1-AD-1"
```
# **Free-from tags [**

Add tags Help Add tags to organize your resources. What can I do with tagging? Tag namespace Tag key Tag value  $\times$  $\hat{C}$ None (add a free-form tag) web-server usage Add tag Add tags Cancel

```
 {
  "id": "ocid1.instance.oc1.eu-stockholm-1...",
  "name": "test instance 1",
  "state": "RUNNING",
  "tags": {"usage": "web-server"},
  "domain": "vRCP:EU-STOCKHOLM-1-AD-1"
  },
 {
  "id": "ocid1.instance.oc1.eu-stockholm-1...",
  "name": "test instance 2",
  "state": "RUNNING",
  "tags": {"usage": "dev-env"},
  "domain": "vRCP:EU-STOCKHOLM-1-AD-1"
  },
 {
  "id": "ocid1.instance.oc1.eu-stockholm-1...",
  "name": "test instance 3",
  "state": "RUNNING",
  "tags": {"usage": "web-server"},
  "domain": "vRCP:EU-STOCKHOLM-1-AD-1"
  },
```
**]**

# **Free-from tags [**

**LLD macros**

**{#USAGE} => \$.tags.usage**

```
 {
  "id": "ocid1.instance.oc1.eu-stockholm-1...",
  "name": "test instance 1",
  "state": "RUNNING",
  "tags": {"usage": "web-server"},
  "domain": "vRCP:EU-STOCKHOLM-1-AD-1"
  },
 {
  "id": "ocid1.instance.oc1.eu-stockholm-1...",
  "name": "test instance 2",
  "state": "RUNNING",
  "tags": {"usage": "dev-env"},
  "domain": "vRCP:EU-STOCKHOLM-1-AD-1"
  },
 {
  "id": "ocid1.instance.oc1.eu-stockholm-1...",
  "name": "test instance 3",
  "state": "RUNNING",
  "tags": {"usage": "web-server"},
```
 **"domain": "vRCP:EU-STOCKHOLM-1-AD-1"**

 **},**

**]**

# **Free-from tags [**

**LLD macros**

**{#USAGE} => \$.tags.usage**

**Filters**

**{#USAGE} => matches => "web-server"**

```
 {
  "id": "ocid1.instance.oc1.eu-stockholm-1...",
  "name": "test instance 1",
  "state": "RUNNING",
  "tags": {"usage": "web-server"},
  "domain": "vRCP:EU-STOCKHOLM-1-AD-1"
```
 **},**

```
 {
  "id": "ocid1.instance.oc1.eu-stockholm-1...",
  "name": "test instance 3",
  "state": "RUNNING",
  "tags": {"usage": "web-server"},
  "domain": "vRCP:EU-STOCKHOLM-1-AD-1"
 },
```
# **Free-from tags**

**LLD macros**

**{#USAGE} => \$.tags.usage**

**Filters**

**{#USAGE} => matches => "web-server"**

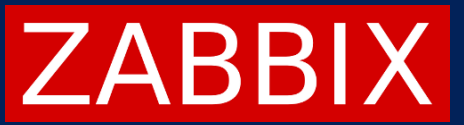

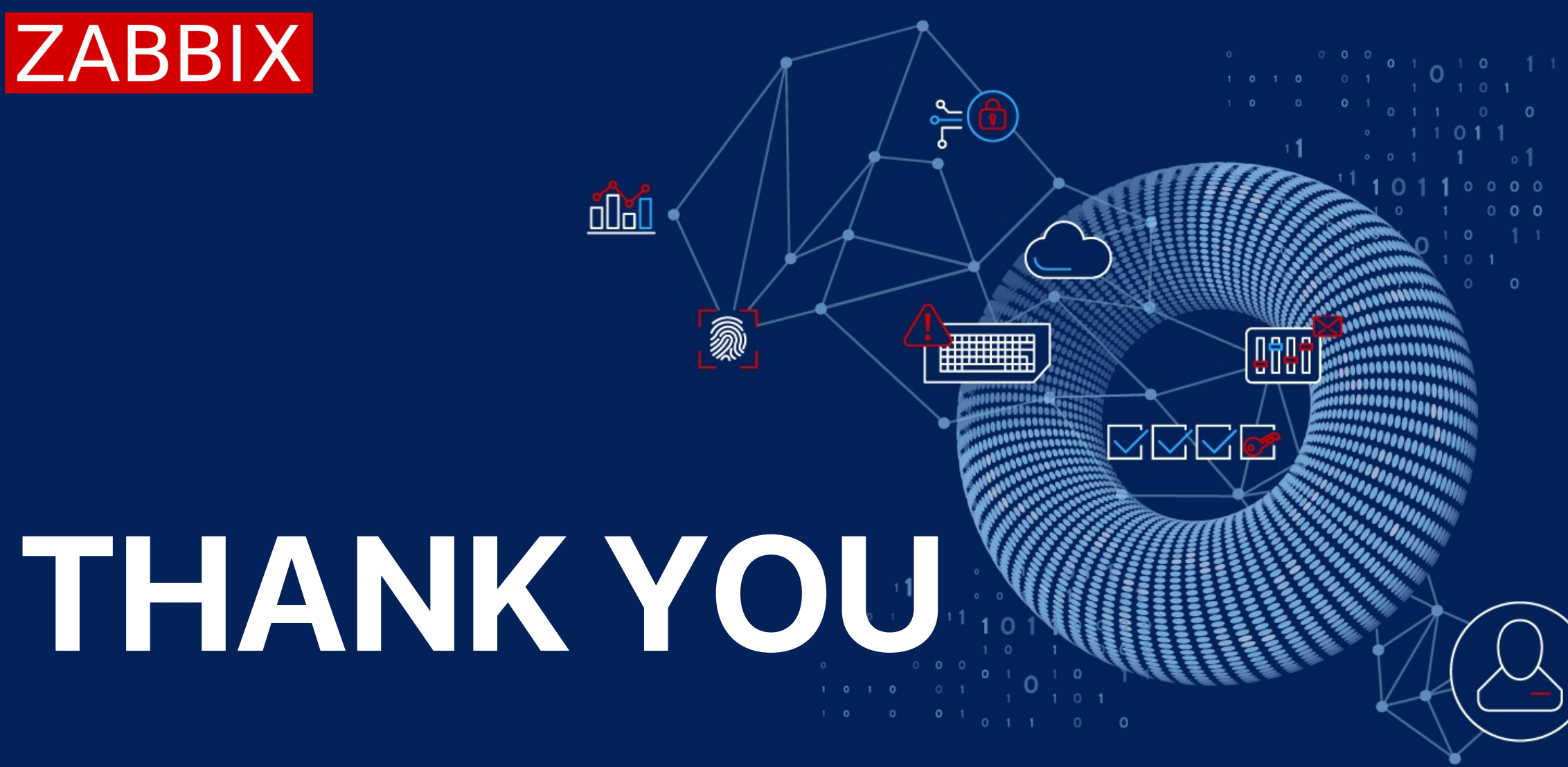